## **Load**

The Load commands allows you to load [saved](https://wiki.gamemaker3d.com/editor:blocks:variables:save) data in your game. The Load commands also allows you to share data between diffrent game projects.

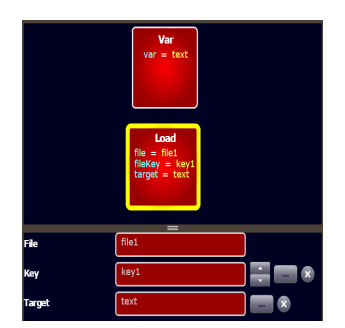

## **Parameters**

- **File** The file name to load data from (the same file as the [Save](https://wiki.gamemaker3d.com/editor:blocks:variables:save) command). You can share saved data between diffent games by using the same file name. For example - If game1 save data to file1 then game2 can load the data from file1.
- **Key** The key value to load (the same key as the [Save](https://wiki.gamemaker3d.com/editor:blocks:variables:save) command)
- **Target** Where to load the data. It can be varible or some object's property.

## **Examples**

- Save and Load text box data -<https://www.gamemaker3d.com/player?pid=01651071>
- Save and Load game <https://www.gamemaker3d.com/player?pid=01651110>

From: <https://wiki.gamemaker3d.com/>- **Cyberix3D Wiki**

Permanent link: **<https://wiki.gamemaker3d.com/editor:blocks:variables:load?rev=1584198829>**

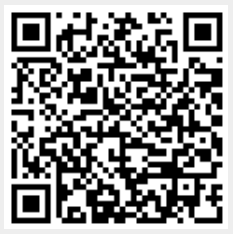

Last update: **2020/03/14 16:13**